## <span id="page-0-1"></span><span id="page-0-0"></span>genomeIntervals

April 19, 2010

c *Combine genome intervals objects*

#### Description

S3 methods for combining several genome intervals into a single one.

#### Usage

```
## S3 method for class 'Genome\_intervals':
c(\ldots)## S3 method for class 'Genome\_intervals\_stranded':
C(\ldots)
```
#### Arguments

... [Genome\\_intervals](#page-3-0) or [Genome\\_intervals\\_stranded](#page-6-0) objects.

## Details

If the arguments have mixed classes (both [Genome\\_intervals](#page-3-0) or [Genome\\_intervals\\_stranded](#page-6-0)), then they are coerced to [Genome\\_intervals](#page-3-0) before combination. Otherwise, the common class is used.

## Value

A single [Genome\\_intervals](#page-3-0) or [Genome\\_intervals\\_stranded](#page-6-0) object. Input objects are combined in their order of appearance in the the argument list.

If any input argument is not a [Genome\\_intervals](#page-3-0), list(...) is returned instead.

## Note

These methods will be converted to S4 once the necessary dispatch on ... is supported.

## Examples

```
# load toy examples
data("gen_ints")
# combine i and j returns a Genome_intervals_stranded object
c(i, j)# combine a not-stranded and a stranded returns a not-stranded object
c( as(i, "Genome_intervals"), j )
```
core\_annotated *Genome intervals with minimal annotation*

#### Description

returns a copy of the input (stranded) genome intervals object with annotations restricted to the minimally required ones.

#### Usage

core\_annotated(x)

#### Arguments

x A [Genome\\_intervals](#page-3-0) or [Genome\\_intervals\\_stranded](#page-6-0) object.

## Value

A copy of  $x$  with the annotation slot restricted to seq\_name, inter\_base and strand (the latter only if x is a [Genome\\_intervals\\_stranded](#page-6-0) object).

```
# load toy examples
data("gen_ints")
# add some non-core annotations to i
annotation(i) $comment = "some non-core annotation"
# i with all annotations
i
# core annotations only
core_annotated(i)
## Not run:
# with different annotation columns, i and j cannot be combined
c(i, j)## End(Not run)
# core annotated versions can
c( core_annotated(i), core_annotated(j) )
```
<span id="page-1-0"></span>

<span id="page-2-1"></span>distance\_to\_nearest

*Distance in bases to the closest interval(s)*

## <span id="page-2-0"></span>Description

Given two objects, from and to, compute the distance in bases of each from interval to the nearest to interval(s). The distance between a base and the next inter-bases on either side values 0.5. Thus, base - base and inter-base - inter-base intervals distances are integer, whereas base inter-base intervals distances are half-integers.

#### Usage

```
## S4 method for signature 'Genome\_intervals,Genome\_intervals':
distance\_to\_nearest(from, to)
## S4 method for signature 'Genome\_intervals\_stranded,Genome\_intervals\_stran
distance\_to\_nearest(from, to)
```
## Arguments

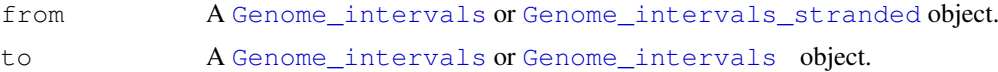

## Details

A wrapper calling [intervals::distance\\_to\\_nearest](#page-0-0) by seq\_name and by strand (if both from and to are Genome\_intervals\_stranded objects). Thus, if both are stranded, distances are computed over each strand separately. One object must be coerced to Genome intervals if this is not wished.

## Value

A numeric vector of distances with one element for each row of from.

#### See Also

[intervals::distance\\_to\\_nearest](#page-0-0)

```
## load toy examples
data(gen_ints)
## i in close_intervals notation
close_intervals(i)
## j in close_intervals notation
close_intervals(j)
## distances from i to j
dn = distance_to_nearest(i,j)
dn
```

```
## distance == 0 if and only if the interval overlaps another one:
io = interval</u>overlap(i, j)if( any( ( sapply(io, length) >0 ) \left( = (!is.na(dn) & dn ==0) ) )
  stop("The property 'distance == 0 if and only if the interval overlaps another one' is
## distances without strand-specificity
distance_to_nearest(
  as(i,"Genome_intervals"),
  as(i,"Genome_intervals")
\lambda
```
<span id="page-3-1"></span>gen\_ints *Genome Intervals examples*

#### Description

Toy examples for testing functions and running examples of the package genomeIntervals.

#### Usage

data(gen\_ints)

#### Format

Two Genome intervals stranded objects, i and j, without inter-base intervals and a third one, k, with.

```
Genome_intervals-class
```
*Class "Genome\_intervals"*

#### Description

A set of genomic intervals without specified strand. Genomic intervals are intervals over the integers with two further annotations: seq\_name (a chromosome or more generally a sequence of origin) and inter\_base (logical) that states whether the interval is to be understood as an interval over bases (such as coding-sequence) or inter-bases (such as restriction sites or insertion positions).

#### **Slots**

```
.Data: See Intervals full
```
annotation: A "data.frame" with the same number of rows as .Data. It has a column named seq\_name that is a factor and does not contain missing values. seq\_name is used to represent the chromosome or more generally the sequence of origin of the intervals. annotation has a column named inter\_base that is logical and does not contain missing values. inter\_base is FALSE if the interval is to be understood as an interval over bases (such as coding-sequence) and TRUE if it is over inter-bases (such as restriction site or an insertion position). Like base intervals, inter-base interval are encoded over the integers. An inter-base at position n indicates the space between base n and  $n+1$ .

closed: See Intervals full

type: See [Intervals\\_full](#page-0-0)

<span id="page-3-2"></span>

#### Genome\_intervals-class 5

#### Extends

Class "Intervals full", directly. Class "Intervals virtual", by class "Intervals\ full", distance 2. Class ["matrix"](#page-0-0), by class "Intervals\\_full", distance 3. Class ["array"](#page-0-0), by class "Intervals\\_full", distance 4. Class ["structure"](#page-0-0), by class "Intervals\\_full", distance 5. Class ["vector"](#page-0-0), by class "Intervals\\_full", distance 6, with explicit coerce.

## Methods

```
[ signature(x = "Genome_intervals"):...
[[ signature(x = "Genome_intervals"):...
[[\leftarrow signature(x = "Genome_intervals"):...
\$ signature(x = "Genome_intervals"):...
\ - signature(x = "Genome_intervals"):...
annotation signature(object = "Genome_intervals"):...
annotation<- signature(object = "Genome_intervals"): ...
coerce signature(from = "Genome_intervals", to = "Intervals_full"): ...
coerce signature(from = "Genome_intervals", to = "character"):...
distance\_to\_nearest signature(from = "Genome_intervals", to = "Genome_intervals"):
    ...
\text{interl base signature}(x = "Genome intervals"); ...\text{interl base} signature(x = "Genome intervals"): ...
interval\text{complement}\ \text{sigmoid}(x = "Genome\ \text{intervals}\ \text{"}): ...
interval\_intersection signature(x = "Genome_intervals"): ...
interval\_overlap signature(from = "Genome_intervals", to = "Genome_intervals"):
    ...
intervalunion signature(x = "Genome\_intervals"):...
seq\<sub>name</sub> signature(x = "Genome_intervals"):...
seq\name <- signature(x = "Genome_intervals"):...
size signature(x = "Genome_interestvals"):...
type \leftarrow signature(x = "Genome\_intervals");...
```
## Note

A Genome\_intervals is a ["Intervals\\_full"](#page-0-0) of type Z (i.e. a set of intervals over the integers). The annotation slot can carry further columns that can serve as annotations.

#### See Also

[Genome\\_intervals\\_stranded](#page-6-0) for a derived class that allows stranded genomic intervals.

## Examples

```
# The "Genome_intervals" class
i <- new (
 "Genome_intervals",
matrix(
 c(1, 2,3,5,
   4,6,
   8,9
   ),
 byrow = TRUE,
               ncol = 2),
 closed = matrix(c(TRUE, FALSE,
 TRUE, FALSE,
 TRUE, TRUE,
 TRUE, FALSE
  ),
 byrow = TRUE,
     ncol = 2),
 annotation = data.frame(
 seq_name = factor(c("chr01","chr01", "chr02","chr02")),
 inter_base = c(FALSE, FALSE, TRUE, TRUE)
  )
 )
colnames(i) <- c( "start", "end" )
# print
print(i)
# size (number of bases per interval)
size(i)
```
genomeIntervals-package

```
Operations on genomic intervals
```
## Description

Tools for operation on genomic intervals.

## Details

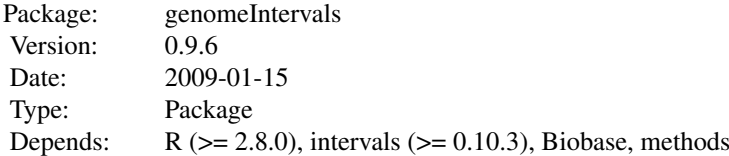

<span id="page-5-0"></span>

#### <span id="page-6-1"></span>Genome\_intervals\_stranded-class 7

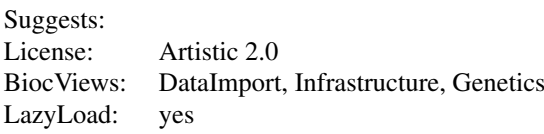

## Index:

[Genome\\_intervals](#page-3-0) Class "Genome\\_intervals" [Genome\\_intervals\\_stranded](#page-6-0) Class "Genome\\_intervals\\_stranded" distance to nearest Distance in bases to the closest interval(s) [gen\\_ints](#page-3-1) Genome Intervals examples [getGffAttribute](#page-8-0) Pull one or more key/value pairs from gffAttributes strings [interval\\_overlap](#page-9-0) Assess overlap from one set of genomic intervals to another interval complement Compute the complement of a set of genomic intervals [interval\\_intersection](#page-10-0) Compute the intersection of one or more sets of genomic intervals [interval\\_union](#page-10-0) Compute the union of genomic intervals in one or more genomic interval matrices [parseGffAttributes](#page-11-0) Parse out the gffAttributes column of a Genome\_intervals object

[readGff3](#page-12-0) Make a Genome\_intervals\_stranded object from a GFF file

#### Author(s)

Julien Gagneur <gagneur@embl.de>, Richard Bourgon. Maintainer: Julien Gagneur <gagneur@embl.de>

## See Also

[intervals](#page-0-0)

<span id="page-6-0"></span>Genome\_intervals\_stranded-class *Class "Genome\_intervals\_stranded"*

## Description

A set of genomic intervals with a specified strand.

## Slots

.Data: See [Genome\\_intervals](#page-3-0)

annotation: A data.frame (see [Genome\\_intervals](#page-3-0) for basic requirements). The annotation moreover has a strand column that is a factor with exactly two levels(typically  $"+"$  and  $"-$ ").

closed: See [Genome\\_intervals](#page-3-0)

type: See [Genome\\_intervals](#page-3-0)

## Extends

```
Class "Genome_intervals", directly. Class "Intervals_full", by class "Genome\_intervals",
distance 2. Class "Intervals_virtual", by class "Genome\_intervals", distance 3. Class
"matrix", by class "Genome\_intervals", distance 4. Class "array", by class "Genome\_intervals",
distance 5. Class "structure", by class "Genome\_intervals", distance 6. Class "vector", by
class "Genome\_intervals", distance 7, with explicit coerce.
```
#### Methods

```
coerce signature(from = "Genome_intervals_stranded", to = "character"):
    ...
distance\_to\ nearest signature(from = "Genome_intervals_stranded", to = "Genome_inter
    ...
interval complement signature(x = "Genome_intervals_stranded"):...
interval\_intersection signature(x = "Genome_intervals_stranded"):...
interval\_overlap signature(to = "Genome_intervals_stranded", from = "Genome_interval
    ...
interval\_union signature(x = "Genome_intervals_stranded"): ...
strand signature(x = "Genome intervals stranded"): ...
strand<- signature(x = "Genome\_intervals\_stranded"):...
```
## See Also

Genome intervals the parent class without strand.

```
# The "Genome_intervals_stranded" class
j \le - new (
 "Genome_intervals_stranded",
matrix(
 c(1, 2,3,5,
   4,6,
   8,9
   ),
 byrow = TRUE,
                ncol = 2),
 closed = matrix(\circ (
 FALSE, FALSE,
 TRUE, FALSE,
  TRUE, TRUE,
 TRUE, FALSE
  ),
 byrow = TRUE,
     ncol = 2),
    annotation = data frame(seq_name = factor( c("chr01", "chr01", "chr02", "chr02", "chr02" ) )strand = factor(c("+", "+", "+", "--")),
```
#### <span id="page-8-1"></span>getGffAttribute 9

```
inter\ base = c(FALSE, FALSE, FALSE, TRUE))
 )
## print
print(j)
## size of each interval as count of included bases
size(j)
## close intervals left and right (canonical representation)
close_intervals(j)
```
<span id="page-8-0"></span>getGffAttribute *Pull one or more key/value pairs from gffAttributes strings*

## Description

GFF files contain a string, with key/value pairs separated by ";", and the key and value separated by "=". This function quickly extracts one or more key/value pairs.

## Usage

```
getGffAttribute(gi, attribute)
```
## Arguments

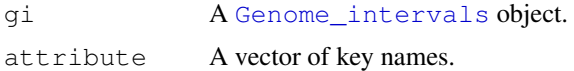

## Value

A matrix with the same number of rows as gi, and one column per element of attribute.

#### See Also

See [parseGffAttributes](#page-11-0) for more complete parsing. See the function [readGff3](#page-12-0) for loading a GFF file.

```
# Get file path
libPath <- installed.packages()["genomeIntervals", "LibPath"]
filePath <- file.path(
                   libPath,
                    "genomeIntervals",
                    "example_files"
                    \lambda# Load gff
gff <- readGff3( file.path( filePath, "sgd_simple.gff"), isRightOpen=FALSE)
```

```
## head of full gff annotations
head(annotation(gff))
# extract ID and Parent attributes
idpa = getGffAttribute( gff, c( "ID", "Parent" ) )
head(idpa)
```
interval\_overlap *Assess overlap from one set of genomic intervals to another*

## <span id="page-9-0"></span>Description

Given two objects, a 'from' and a 'to', assess which intervals in 'to' overlap which of 'from'.

## Usage

```
## S4 method for signature 'Genome\_intervals,Genome\_intervals':
interval\_overlap(
                 from, to,
                 check_valid = TRUE
                 )
## S4 method for signature 'Genome\_intervals\_stranded,Genome\_intervals\_stran
interval\_overlap(
                 from, to,
                 check_valid = TRUE
                 )
```
## Arguments

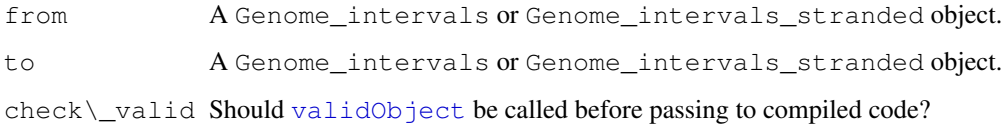

## Details

A wrapper calling [intervals:interval\\_overlap](#page-0-0) by seq\_name and by strand (if both to and from are "Genome\_intervals\_stranded" objects).

## Value

A list, with one element for each row of from. The elements are vectors of indices, indicating which to rows overlap each from. A list element of length 0 indicates a from with no overlapping to intervals.

<span id="page-9-1"></span>

#### <span id="page-10-2"></span>interval\_union 11

#### Examples

```
data(gen_ints)
# i as entered
\ddot{\mathbf{i}}# i in close_intervals notation
close_intervals(i)
# j in close_intervals notation
close_intervals(j)
# list of intervals of j overlapping intervals of i
interval_overlap(i,j)
```
<span id="page-10-1"></span>interval\_union *Genome interval set operations*

#### <span id="page-10-0"></span>Description

Compute interval set operations on "Genome\_intervals" or "Genome\_intervals\_stranded" objects.

## Usage

```
## S4 method for signature 'Genome\_intervals':
interval\_union(x, ...)
## S4 method for signature 'Genome\_intervals\_stranded':
interval\_{union}(x, \ldots)## S4 method for signature 'Genome\_intervals':
interval\_complement(x)
## S4 method for signature 'Genome\_intervals\_stranded':
interval\_complement(x)
## S4 method for signature 'Genome\_intervals':
interval\_intersection(x,...)
## S4 method for signature 'Genome\_intervals\_stranded':
interval\_intersection(x,...)
```
#### Arguments

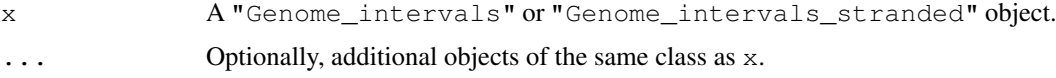

## Details

Wrappers calling the corresponding functions of the package intervals by same seq\_name, inter\_base and if needed strand. Note that the union of single input object  $x$  returns the reduced form of x, i.e. the interval representation of the covered set.

#### <span id="page-11-1"></span>Value

A single object of appropriate class, representing the union, complement or intersection of intervals computed over entries with same seq\_name, inter\_base and also strand if all passed objects are of the class "Genome intervals stranded".

## See Also

interval union, interval complement, interval intersection and [reduce](#page-0-0) from the package intervals.

## Examples

```
## load toy examples
data(gen_ints)
## content of i object
i
## complement
interval_complement(i)
```
## reduced form (non-overlapping interval representation of the covered set) interval\_union(i)

```
## union
interval_union(i[1:2,], i[1:4,])
```

```
# map to genome intervals and union again
i.nostrand = as(i, "Genome_interestvals")interval_union(i.nostrand)
```

```
## intersection with a second object
# print i and j in closed interval notation
close_intervals(i)
close_intervals(j)
```

```
# interval_intersection
interval_intersection(i,j)
```

```
#interval intersection non-stranded
interval_intersection(i.nostrand, as(j, "Genome_intervals"))
```
<span id="page-11-0"></span>parseGffAttributes *Parse out the gffAttributes column of a Genome\_intervals object*

## Description

GFF files contain a string, with key/value pairs separated by ";", and the key and value separated by "=". This function parses such strings into a list of vectors with named elements.

## Usage

```
parseGffAttributes(gi)
```
#### <span id="page-12-1"></span>readGff3 13

#### Arguments

gi A [Genome\\_intervals](#page-3-0) object.

## Value

A list, with one element per row of gi. Each element is a character vector with named components. Names correspond to keys, and components correspond to values.

## Note

Key/value pairs which are missing the "=" symbol, or which have nothing between it and the ";" delimiter or end of line, will generate a NA value, with a warning. Any key/value "pairs" with more than one "=" cause an error.

## See Also

In many cases, [getGffAttribute](#page-8-0), in this package, is easier and faster. See the function [readGff3](#page-12-0) for loading a GFF file.

## Examples

```
# Get file path
libPath <- installed.packages()["genomeIntervals", "LibPath"]
filePath <- file.path(
                   libPath,
                   "genomeIntervals",
                   "example_files"
                   )
# Load gff and parse attributes
gff <- readGff3( file.path( filePath, "sgd_simple.gff"), isRightOpen = FALSE )
gfatt <- parseGffAttributes(gff)
```
head( gfatt )

<span id="page-12-0"></span>readGff3 *Make a Genome\_intervals\_stranded object from a GFF file*

#### Description

Make a [Genome\\_intervals\\_stranded](#page-6-0) object from a gff file in gff3 format.

#### Usage

readGff3(file, isRightOpen=TRUE)

## Arguments

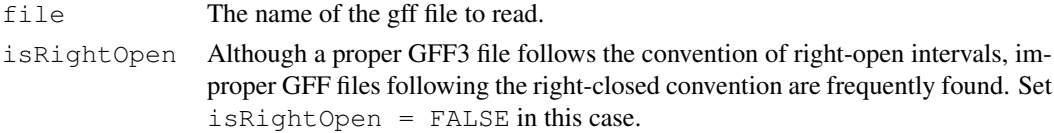

### Details

The file must follow gff3 format specifications as in [http://www.sequenceontology.org/](http://www.sequenceontology.org/gff3.shtml) [gff3.shtml](http://www.sequenceontology.org/gff3.shtml). The file is read as a table. Meta-information (lines starting with \#\#\#) are not parsed. A "." in, for example, the gff file's *score* or *frame* field will be converted to NA. When the GFF file follows the right-open interval convention (isRightOpen is TRUE), then GFF entries for which end base equals first base are recognized as zero-length features and loaded as inter\_base intervals. It can be that readGff3 is able to construct a [Genome\\_intervals\\_stranded](#page-6-0) object from the input file, although not valid. A warning message is then generated and the constructed object is returned to allow inspection of it.

## Value

A [Genome\\_intervals\\_stranded](#page-6-0) object image of the gff file. The GFF3 fields seqid, source, type, score, strand, phase and attributes are stored in the annotation slot and renamed as seq\_name, source, type, score, strand, phase and gffAttributes respectively.

#### Note

Potential FASTA entries at the end of the file are ignored.

#### See Also

The functions [getGffAttribute](#page-8-0) and [parseGffAttributes](#page-11-0) for parsing GFF attributes.

#### Examples

```
# Get file path
libPath <- installed.packages()["genomeIntervals", "LibPath"]
filePath <- file.path(
                      libPath,
                       "genomeIntervals",
                       "example_files"
                       \lambda# Load SGD gff
# SGD does not comply to the GFF3 right-open interval convention
gff <- readGff3( file.path( filePath, "sgd_simple.gff"), isRightOpen = FALSE)
head(gff,10)
```
head(annotation(gff),10)

# Index

```
∗Topic classes
   Genome_intervals-class, 4
   Genome_intervals_stranded-class,
       7
∗Topic datasets
   gen_ints, 4
∗Topic package
   genomeIntervals-package, 6
[,Genome_intervals-method
      (Genome_intervals-class), 4
[<-, Genome_intervals, ANY, missing, Genomen intelntal standsthod
      (Genome_intervals-class), 4
[[,Genome_intervals-method
      (Genome_intervals-class), 4
[[<-,Genome_intervals-method
      (Genome_intervals-class), 4
$,Genome_intervals-method
      (Genome_intervals-class), 4
$<-,Genome_intervals-method
      (Genome_intervals-class), 4
annotation, Genome_intervals-method
       (Genome_intervals-class), 4
annotation<-,Genome_intervals,ANY-methoder_base<-,Genome_intervals-method
      (Genome_intervals-class), 4
array, 5, 8
c, 1
coerce, Genome_intervals, character-methodterval_complement, Genome_intervals-method
      (Genome_intervals-class), 4
coerce, Genome_intervals, Intervals_fulL+ntethved_complement, Genome_intervals_stranded-
      (Genome_intervals-class), 4
coerce, Genome_intervals_stranded, character-wadthodersection, 7, 12
       (Genome_intervals_stranded-class<sup>hterval_intersection</sup>
       7
2
core_annotated,Genome_intervals-method
       (core_annotated), 2
core_annotated,Genome_intervals_stranded-method
(interval_union), 11
      (core_annotated), 2
distance_to_nearest, 3, 7
distance_to_nearest,Genome_intervals,Gentomezalhtexevalap,meethomol_intervals,Genome_inter
      (distance_to_nearest), 3
                                        distance_to_nearest,Genome_intervals_stranded
                                               (distance_to_nearest), 3
                                        gen_ints, 4, 7
                                        Genome_intervals, 1–3, 7–9, 13
                                        4
                                        Genome_intervals_stranded, 1–3, 5,
                                               7, 13, 14
                                        Genome_intervals_stranded-class,
                                               7
                                               (genomeIntervals-package),
                                               6
                                        genomeIntervals-package, 6
                                        getGffAttribute, 7, 9, 13, 14
                                        i (gen_ints), 4
                                        inter_base
                                               (Genome_intervals-class), 4
                                        inter_base,Genome_intervals-method
                                              (Genome_intervals-class), 4
                                        inter_base<-
                                               (Genome_intervals-class), 4
                                               (Genome_intervals-class), 4
                                        interval_complement, 7, 12
                                        interval_complement
                                               (interval_union), 11
                                              (interval_union), 11
                                              (interval_union), 11
                                              (interval_union), 11
                                        interval_intersection,Genome_intervals-method
                                              (interval_union), 11
                                        interval_intersection,Genome_intervals_strande
                                        interval_overlap, 7, 10
                                        interval_overlap,ANY,missing-method
                                               (interval_overlap), 10
                                              (interval_overlap), 10
```

```
16 INDEX
```

```
interval_overlap,Genome_intervals_strandeddQfejeomtel@ntervals_stranded-method
       (interval_overlap), 10
interval_overlap,missing,ANY-method
       (interval_overlap), 10
interval_union, 7, 11, 12
interval_union,Genome_intervals-method
       (interval_union), 11
interval_union,Genome_intervals_stranded-method
       (interval_union), 11
intervals, 7
intervals::distance to nearest,
       3
intervals:interval_overlap, 10
Intervals_full, 4, 5, 8
Intervals_virtual, 5, 8
j (gen_ints), 4
k (gen_ints), 4
matrix, 5, 8
parseGffAttributes, 7, 9, 12, 14
readGff3, 7, 9, 13, 13
reduce, 12
seq_name
       (Genome_intervals-class), 4
seq_name, Genome_intervals-method
       (Genome_intervals-class), 4
seq name<-
       (Genome_intervals-class), 4
seq_name<-,Genome_intervals-method
       (Genome_intervals-class), 4
show, Genome_intervals-method
       (Genome_intervals-class), 4
size, Genome intervals-method
       (Genome_intervals-class), 4
strand
       (Genome_intervals_stranded-class),
       7
strand, Genome intervals stranded-method
       (Genome_intervals_stranded-class),
       7
strand<-
       (Genome_intervals_stranded-class),
       7
strand<-, Genome_intervals_stranded-method
       (Genome_intervals_stranded-class),
       7
structure, 5, 8
type<-,Genome_intervals-method
       (Genome_intervals-class), 4
                                         vector, 5, 8
```